# **XML::Xerces Sample: Validator**

# **Table of contents**

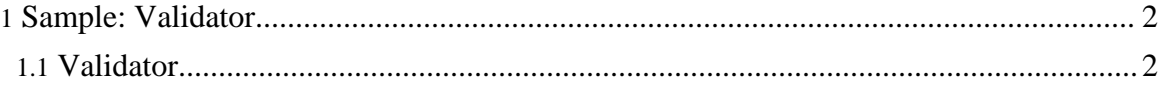

Copyright © 2005 The Apache Software Foundation. All rights reserved.

## <span id="page-1-0"></span>**1. Sample: Validator**

### <span id="page-1-1"></span>**1.1. Validator**

Validator is a simple application that parses an XML input file and reports validation errors to STDERR in the same format as onsgmls so that it can be used for example in Emacs locating the errors in the source file.

#### **1.1.1. Running Validator**

The Validator sample parses an XML file and prints any errors to STDERR. To run Validator, enter the following

```
perl validator.pl <XML File>
```
The following parameters may be set from the command line

```
Usage:
    perl validator.pl [options]
This program invokes the SAX Parser, and then prints any errors to
STDERR using SAX API.
  required flags:
     --file=file_name : the XML file to parse
  optional parameters:
     --namespace : enable namespace checking<br>--schema : parse a W3C XML Schema fi
     --schema : parse a W3C XML Schema file (forces --namespace)<br>--full_schema : do full schema checking (forces --namespace and
                          : do full schema checking (forces --namespace and
--schema)<br>--help-
                            : print this message
```
Here is a sample output from Validator

```
cd samples
perl validator.pl --file=personal-invalid.xml
validator.pl:[/home/jasons/work/xml-xerces/samples/personal-invalid.xml]:19:8:E:Unknown
element 'fool'
validator.pl:[/home/jasons/work/xml-xerces/samples/personal-invalid.xml]:19:12:E:Attrib
'id' is not declared for element 'fool'
validator.pl:[/home/jasons/work/xml-xerces/samples/personal-invalid.xml]:43:13:E:Element
'fool' is not valid for content model: '(person)+'
validator.pl:[/home/jasons/work/xml-xerces/samples/personal-invalid.xml]:43:13:E:ID
attribute 'two.worker' was referenced but never declared
```